# **CS062 DATA STRUCTURES AND ADVANCED PROGRAMMING**

## **7: Singly Linked Lists**

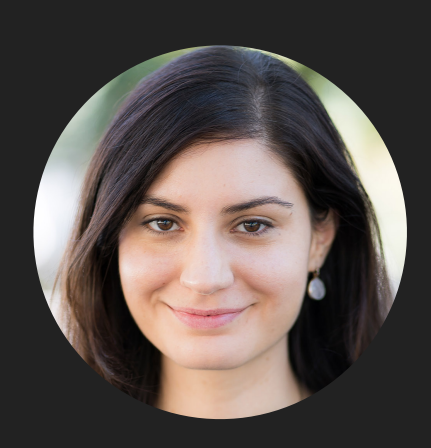

**Alexandra Papoutsaki she/her/hers**

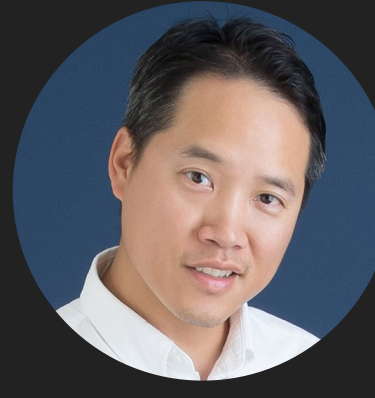

**Tom Yeh he/him/his** Lecture 7: Singly Linked Lists

▸ Singly Linked Lists

## Singly Linked Lists

- ‣ Dynamic linear data structures.
- ‣ In contrast to sequential data structures, linked data structures use pointers/links/references from one object to another.

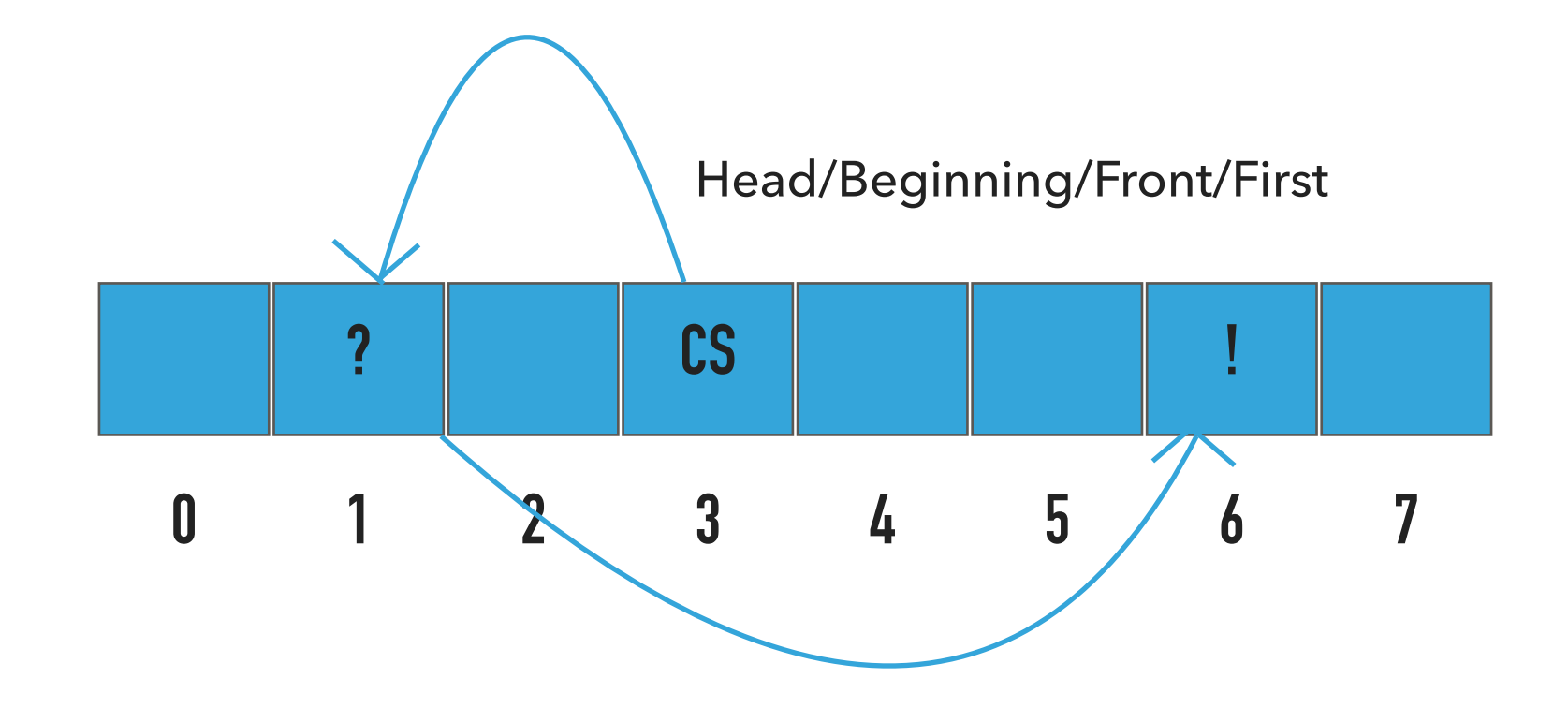

Recursive Definition of Singly Linked Lists

- ‣ A singly linked list is either empty (null) or a node having a reference to a singly linked list.
- ‣ Node: is a data type that holds any kind of data and a reference to a node.

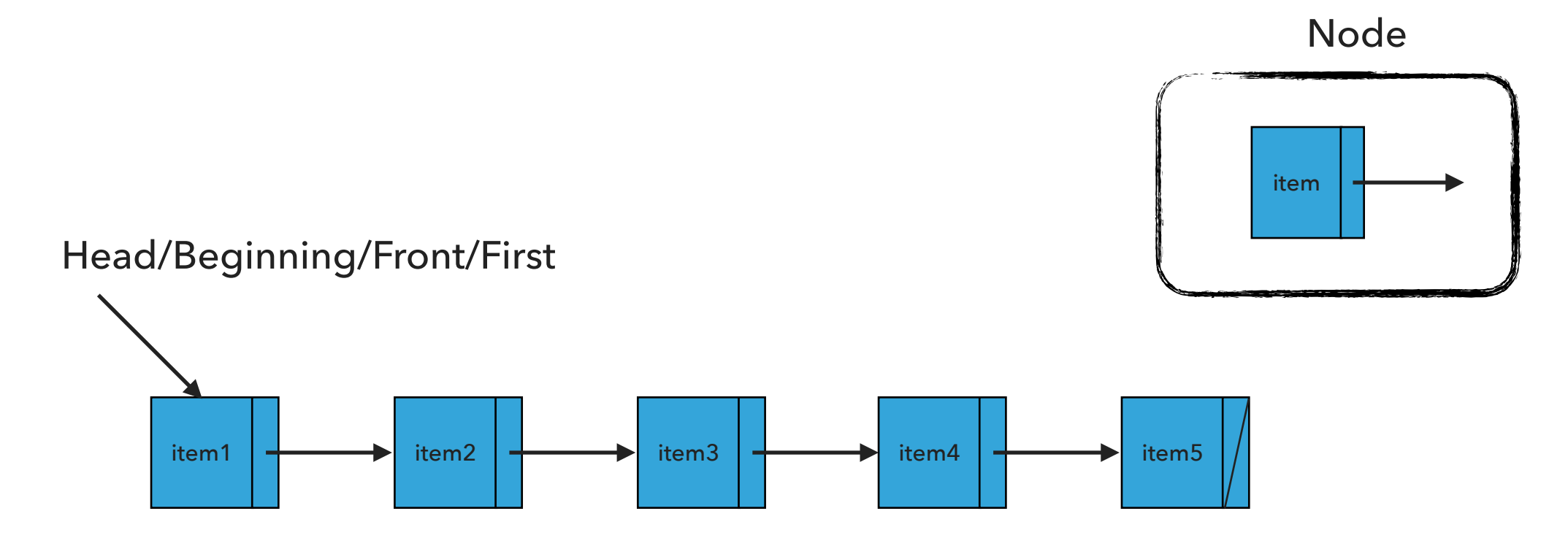

### Node

## private class Node { Item item; Node next; }

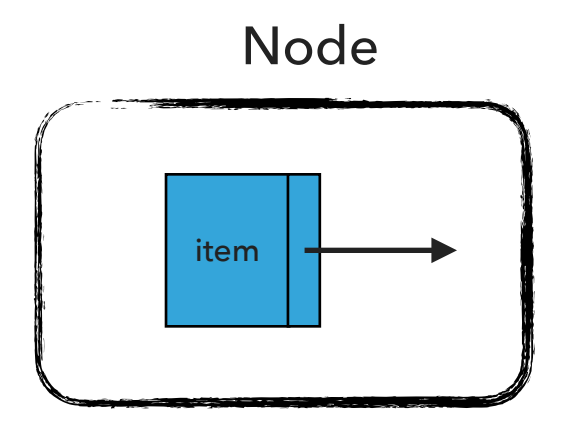

## Standard Operations

- ▶ SinglyLinkedList(): Constructs an empty singly linked list.
- ▶ isEmpty():Returns true if the singly linked list does not contain any item.
- ‣ size(): Returns the number of items in the singly linked list.
- ‣ Item get(int index): Returns the item at the specified index.
- ‣ add(Item item): Inserts the specified item at the head of the singly linked list.
- ‣ add(int index, Item item): Inserts the specified item at the specified index.
- ▶ Item remove(): Removes and returns the head of the singly linked list.
- ▶ Item remove(int index): Removes and returns the item at the specified index.

SinglyLinkedList(): Constructs an empty SLL

 $first = ?$ 

 $n = ?$ 

What should happen?

SinglyLinkedList<String> sll = new SinglyLinkedList<String>();

SinglyLinkedList(): Constructs an empty SLL

SinglyLinkedList<String> sll = new SinglyLinkedList<String>();

 $first = null$ 

 $n = 0$ 

What should happen?

sll.add("CS062");

add(Item item):Inserts the specified item at the head of the singly linked list

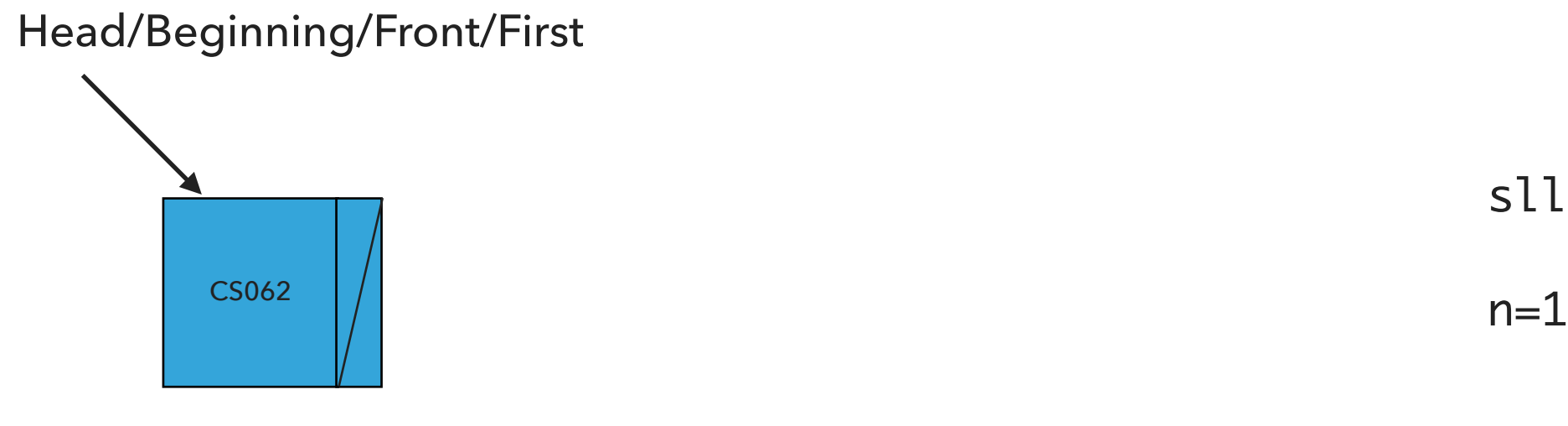

sll.add("CS062")

What should happen?

sll.add("ROCKS");

add(Item item):Inserts the specified item at the head of the singly linked list

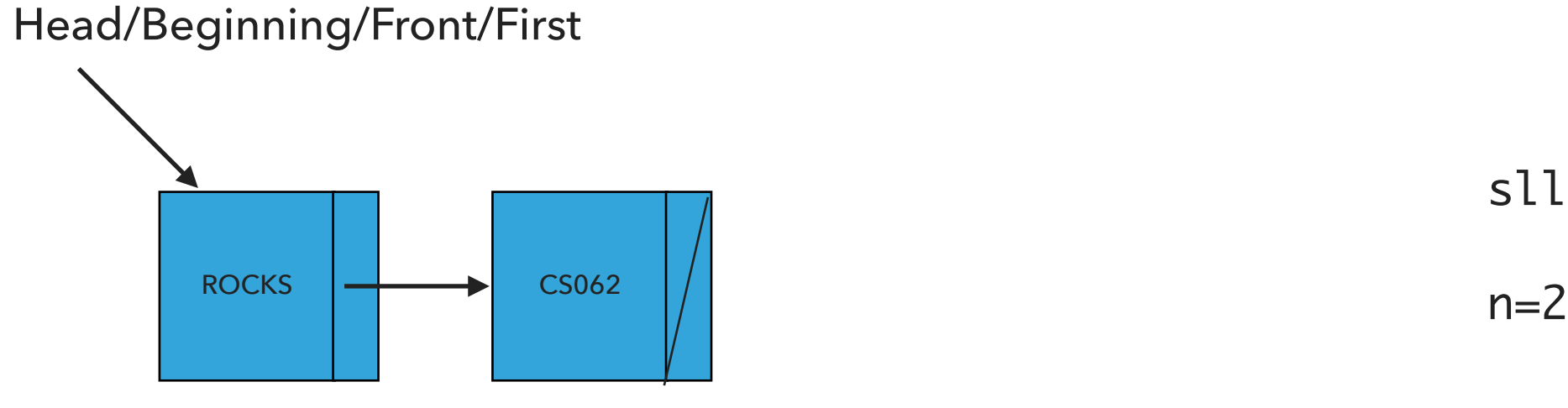

sll.add("ROCKS")

What should happen?

sll.add("!");

add(Item item):Inserts the specified item at the head of the singly linked list

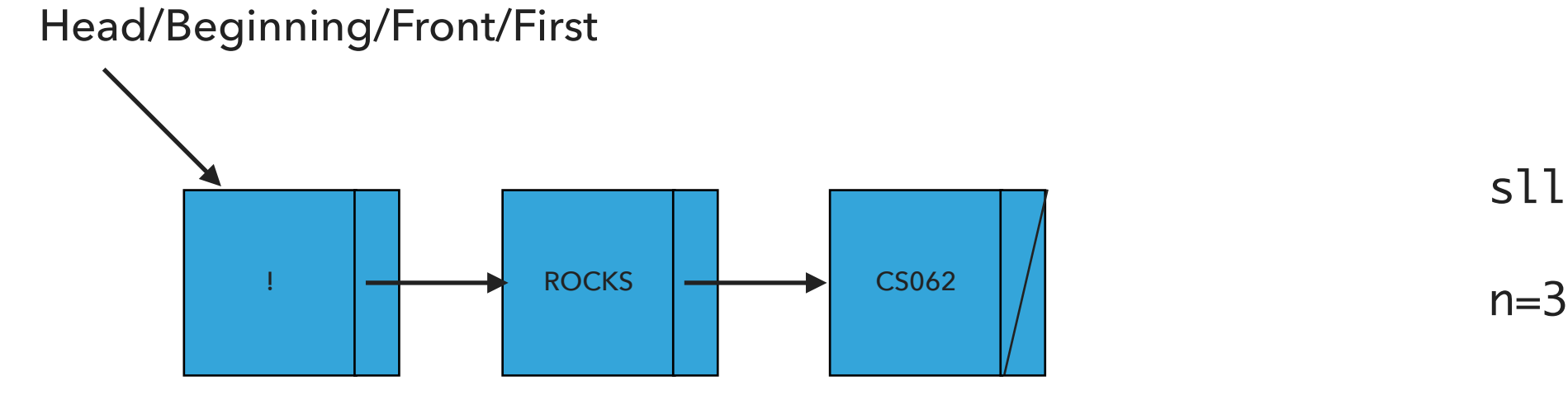

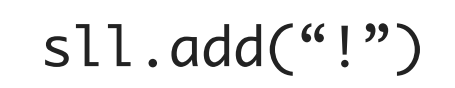

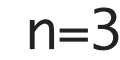

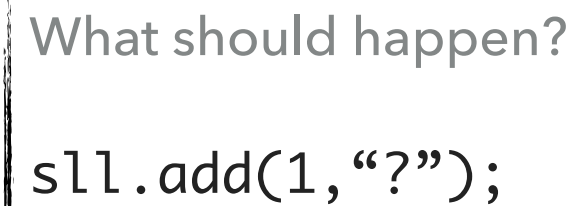

add(int index, Item item):Adds item at the specified index

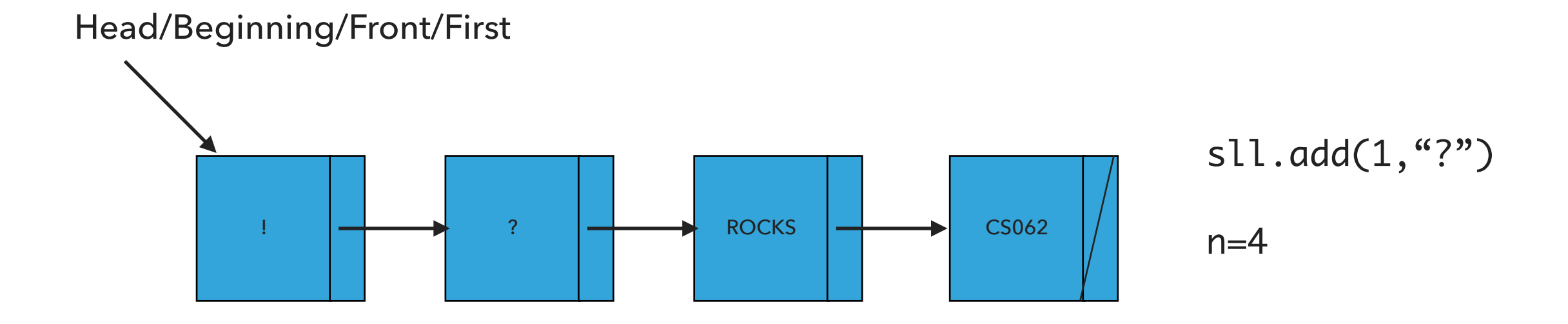

What should happen?

sll.remove();

remove():Retrieves and removes the head of the singly linked list

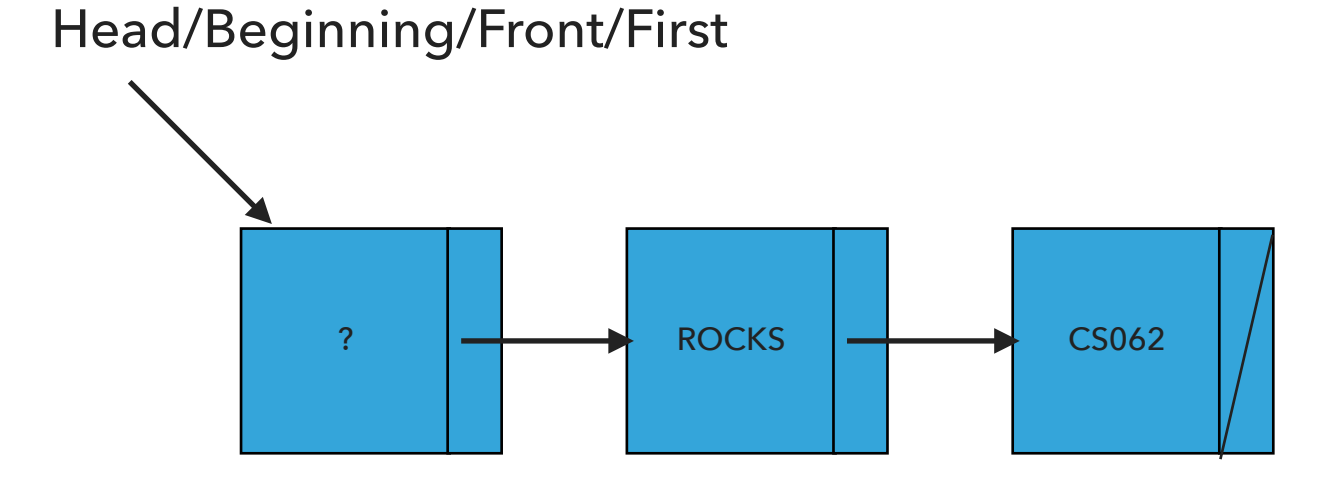

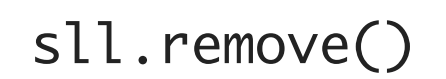

 $n=3$ 

What should happen?

sll.remove(1);

remove(int index):Retrieves and removes the item at the specified index

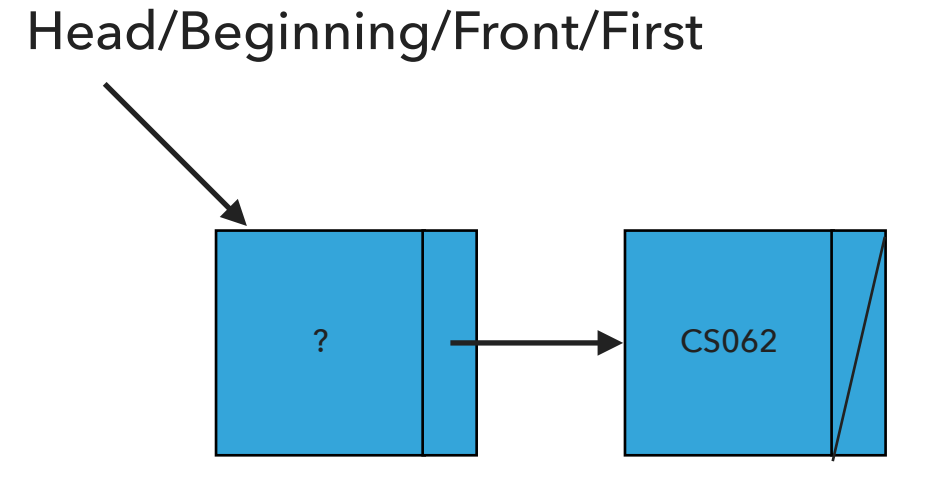

sll.remove(1)

 $n=2$ 

Our own implementation of Singly Linked Lists

- ▶ We will follow the textbook style.
	- ‣ It does not offer a class for this so we will build our own.
- ‣ We will work with generics because we don't want to offer multiple implementations.
- ‣ We will use an inner class Node and we will keep track of how many elements we have in our singly linked list.

## Instance variables and inner class

```
public class SinglyLinkedList<Item> implements Iterable<Item> {
   private Node first; // head of the singly linked list
   private int n; // number of nodes in the singly linked list
```
/\*\* \* This nested class defines the nodes in the singly linked list with a value

```
 * and pointer to the next node they are connected.
  */
private class Node {
   Item item;
   Node next;
}
```
## Check if is empty and how many items

```
/**
  * Returns true if the singly linked list does not contain any item.
  * 
  * @return true if the singly linked list does not contain any item
 */
public boolean isEmpty() {
    return first == null; // return size() == 0;
}
/**
  * Returns the number of items in the singly linked list.
  * 
  * @return the number of items in the singly linked list
  */
public int size() {
    return n;
}
```
## Check if index is >=0 and <n

```
/**
  * A helper method to check if an index is in range 0<=index<n
  * 
  * @param index
  * the index to check
 */
private void rangeCheck(int index) {
   if (index > n II index < 0)
       throw new IndexOutOfBoundsException("Index " + index + " out of bounds");
}
```
## Retrieve item from specified index

```
 /**
  * Returns item at the specified index.
  * 
  * @param index
  * the index of the item to be returned
  * @return the item at specified index
 */
public Item get(int index) {
   // check whether index is valid
   rangeCheck(index);
   // set a temporary pointer to the head
   Node finger = first;
   // search for index-th element or end of list
   while (index > 0) {
       finger = finger.next;
       index--;
   }
   // return the item stored in the node that the temporary pointer points to
   return finger.item;
```
}

## Insert item at head of singly linked list

```
 /**
  * Inserts the specified item at the head of the singly linked list.
  * 
  * @param item
  * the item to be inserted
  */
public void add(Item item) {
   // Create a pointer to head
   Node oldfirst = first;
   // Make a new node that will hold the item and assign it to head.
   first = new Node();
   first.item = item;
   // fix pointers
   first.next = oldfirst;
   // increase number of nodes
   n++;}
```
#### **SINGLY LINKED LISTS**

## Insert item at a specified index

```
/**
  * Inserts the specified item at the specified index.
 * 
  * @param index
  * the index to insert the node
  * @param item
  * the item to insert
  */
public void add(int index, Item item) {
       // check that index is within range
      rangeCheck(index);
      // if index is 0, then call one-argument add
      if (index == 0) {
            add(item);
      // else
      } else {
            // make two pointers, previous and finger. Point previous to null and finger to head
            Node previous = null;
            Node finger = first;
            // search for index-th position by pointing previous to finger and advancing finger
            while (index > 0) {
                  previous = finger;
                  finger = finger.next;
                  index--;
            }
            // create new node to insert in correct position. Set its pointers and contents
            Node current = new Node();
            current.next = finger;
            current.item = item;
            // make previous point to newly created node.
            previous.next = current;
            // increase number of nodes
            n++;
      }
}
```
## Retrieve and remove head

```
/**
      * Retrieves and removes the head of the singly linked list.
      * 
      * @return the head of the singly linked list.
      */
    public Item remove() {
        // Make a temporary pointer to head
        Node temp = first;
        // Move head one to the right
        first = first.next;
        // Decrease number of nodes
        n--;// Return item held in the temporary pointer
        return temp.item;
    }
```
}

## Retrieve and remove element from a specific index

```
/**
 * Retrieves and removes the item at the specified index.
 * 
 * @param index
  * the index of the item to be removed
 * @return the item previously at the specified index
 */
public Item remove(int index) {
      // check that index is within range
     rangeCheck(index);
     // if index is 0, then call remove
     if (index == 0) {
           return remove();
     // else
     } else {
     // make two pointers, previous and finger. Point previous to null and finger to head
           Node previous = null;
           Node finger = first;
           // search for index-th position by pointing previous to finger and advancing finger
           while (index > 0) {
                 previous = finger;
                 finger = finger.next;
                 index--;
           }
           // make previous point to finger's next
           previous.next = finger.next;
           // reduce number of items
           n--;// return finger's item
           return finger.item;
     }
```
## add() in singly linked lists is *O*(1) for worst case

```
public void add(Item item) {
   // Save the old node
   Node oldfirst = first;
   // Make a new node and assign it to head. Fix pointers.
   first = new Node();first.item = item;
   first.next = oldfirst;
   n++; // increase number of nodes in singly linked list.
}
```
## get() in singly linked lists is *O*(*n*) for worst case

```
 public Item get(int index) {
   rangeCheck(index);
   Node finger = first;
   // search for index-th element or end of list
   while (index > 0) {
      finger = finger.next;
      index--;
   }
   return finger.item;
}
```
add(int index, Item item) in singly linked lists is *O*(*n*) for worst case

```
public void add(int index, Item item) {
        rangeCheck(index);
        if (index == 0) {
             add(item);
        } else {
             Node previous = null;
             Node finger = first;
             // search for index-th position
             while (index > 0) {
                 previous = finger;
                 finger = finger.next;
                 index--;
             }
             // create new value to insert in correct position.
             Node current = new Node();
             current.next = finger;
             current.item = item;
             // make previous value point to new value.
             previous.next = current;
             n++;}
    }
```
## remove() in singly linked lists is *O*(1) for worst case

```
public Item remove() {
   Node temp = first;
   // Fix pointers.
   first = first.next;
   n--;return temp.item;
```
}

## remove(int index) in singly linked lists is  $O(n)$  for worst case

```
public Item remove(int index) {
    rangeCheck(index);
   if (index == 0) {
       return remove();
   } else {
       Node previous = null;
       Node finger = first;
       // search for value indexed, keep track of previous
       while (index > 0) {
           previous = finger;
           finger = finger.next;
           index--;
       }
       previous.next = finger.next;
       n--;// finger's value is old value, return it
       return finger.item;
   }
}
```
Lecture 7: Singly Linked Lists

▸ Singly Linked Lists

## Readings:

- ▸ Textbook:
	- ▸ Chapter 1.3 (Page 142–146)
- ▶ Textbook Website:
	- ▸ Linked Lists: <https://algs4.cs.princeton.edu/13stacks/>

## Practice Problems:

 $\blacktriangleright$  1.3.18-1.3.27